## **My Pocket IT Glossary**

## A-Z of Computer Words – Instructions

This group of 12 worksheets can be used in different ways for learning English vocabulary (nouns and verbs) associated with studying on an IT course. Students can translate each term into their own language and make a note of the translation in the box, draw a picture for each word, write the phonetic spelling using the IPA, or otherwise make a note to remind them of the meaning of each term. They can print the pages so that they can be made into an A5-sized booklet and stapled together.

Set your printer to print the worksheets so that two pages are printed at once onto one piece of A4 paper. The pages should be printed so that the following pairs print together:

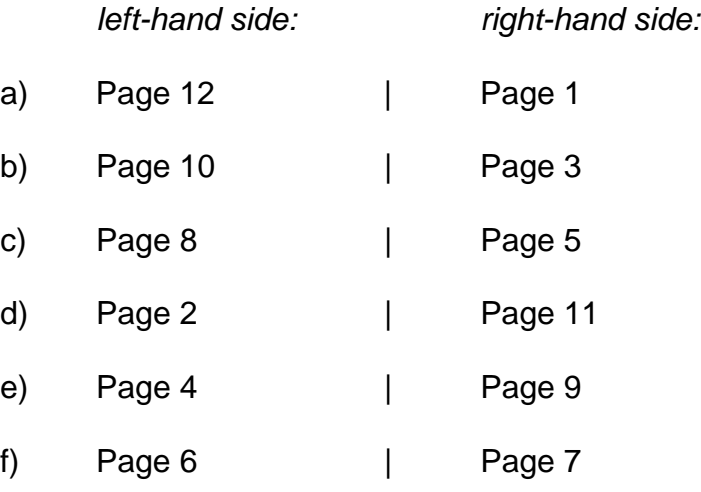

When you have done this, photocopy the following pairs back to back onto one piece of A4 paper:

- a) with d)
- b) with e)
- c) with f)

You should then have three single pieces of A4 paper which can be put together, folded in the middle and stapled to form a small, pocket-sized booklet.

https://purlandtraining.com/